# ECE532 Design Project

## Photoshop Functionalities on FPGA

Pearl Liu

George Ng

## Initial Goals

#### $\triangle$ Implementation Photoshop filters in real-time on FPGA

#### Real time image capture, filtering, and

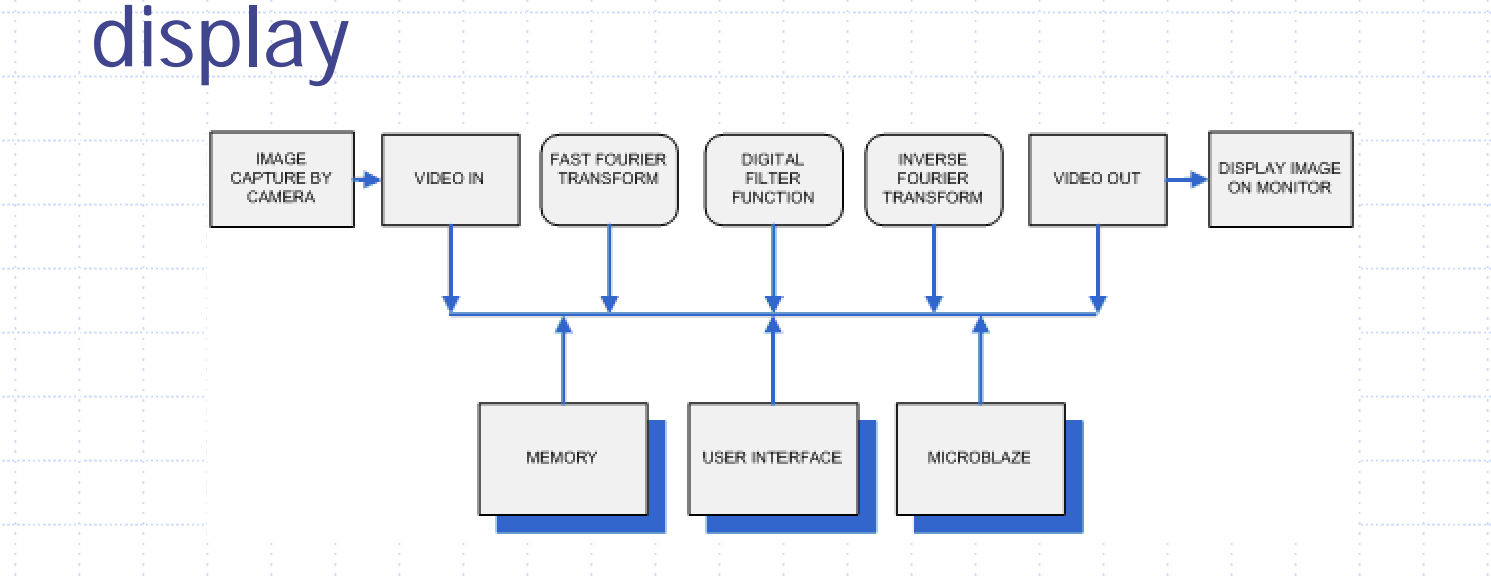

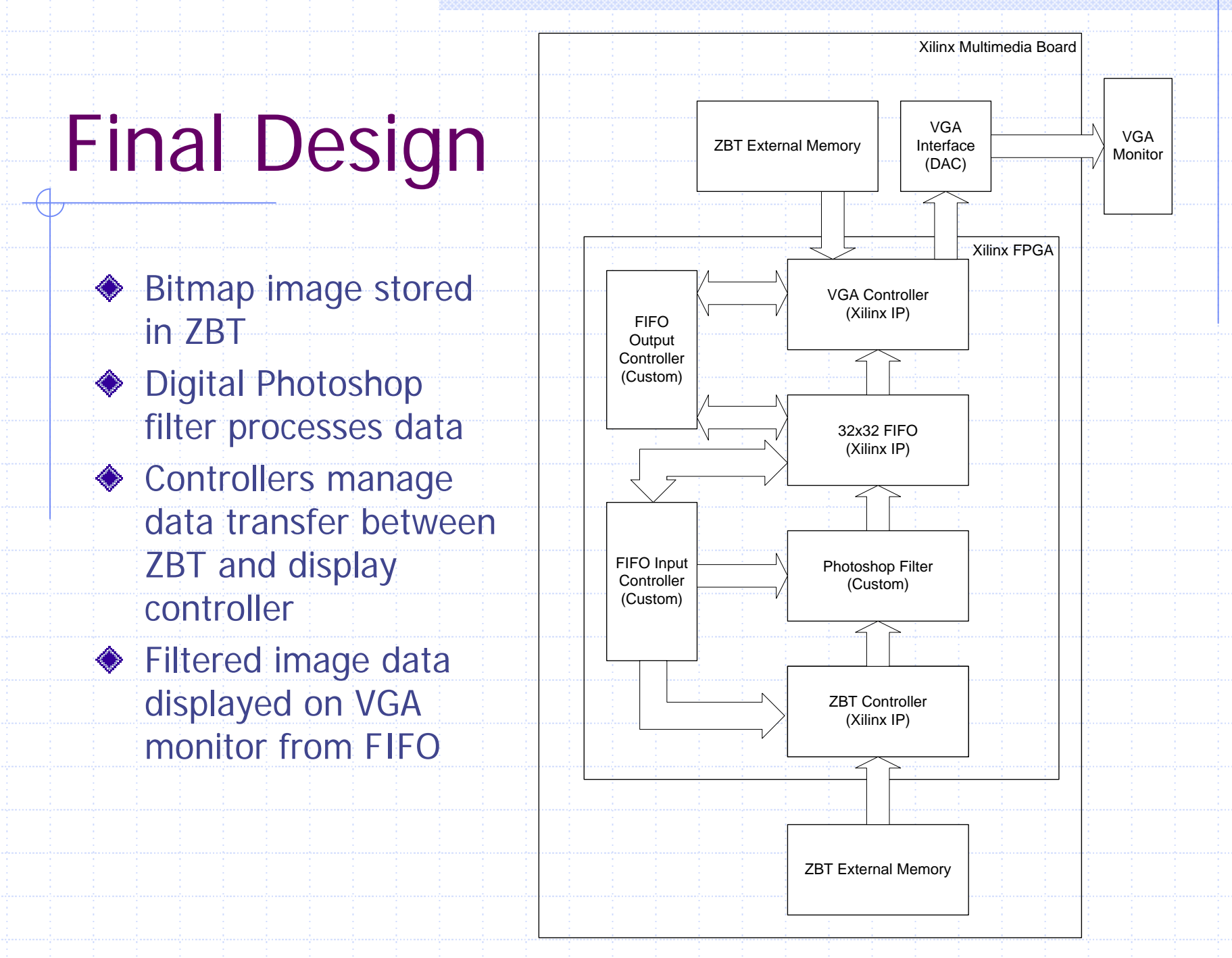

## Problems and Changes

- Through research we discovered that digital filtering can be done in time domain eliminating need for FFT and IFFT blocks Proving 1D filters work on 2D images in Matlab and simulation testbenches (architectural design)
- Replaced video capture core data with bitmap image to ensure data reliability
- Lack of documentation for example Xilinx cores provided on website

# Design Blocks

◆ Custom: ZBT to FIFO controller, FIFO to display controller, Digital filters Xilinx IP: ZBT controller, VGA Display controller, FIFO (CoreGen)

# Design Process

- Testbench simulation of individual custom blocks to verify functionality
- ◆ Testbenching simulation at every design level
- ◆ Simulate Xilinx IP to understand block behavior
- Architectural design phase to prove design concepts at a high level before beginning hardware implementation

### What did we learn?

 $\triangle$  Importance of simulation for circuit visibility  $\triangle$  Importance of prototyping design at high level to prove functionality Filters can be implemented in time domain without FFT and IFFT◆ How to use Xilinx example design core and integrated in our system Bitmap image file format ◆ How to design blur and emboss filters

### Conclusion

#### Successfully implemented 80% of proposed project